Before starting has a short introductory message and no interactive components. It still needs to be uploaded into the system.

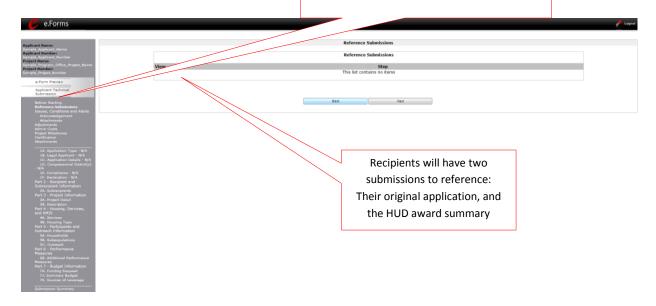

Reference Submissions: Allows recipients to view their original application and a summary of their HUD conditional award.

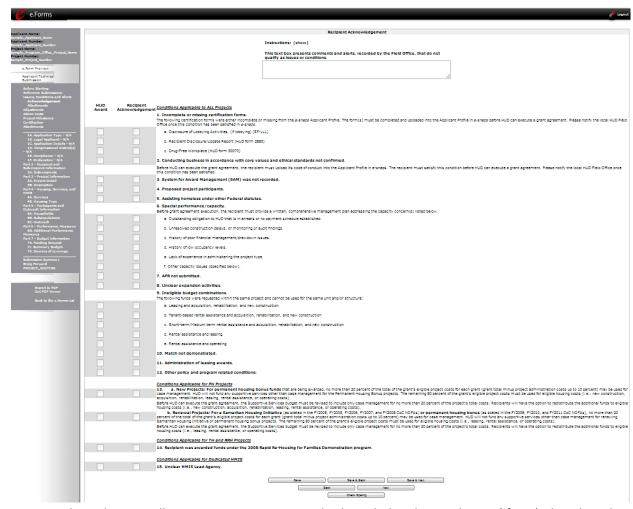

Issues and Conditions: Allows recipients to view and acknowledge the conditions (if any) placed on their grant that they must satisfy prior to grant agreement.

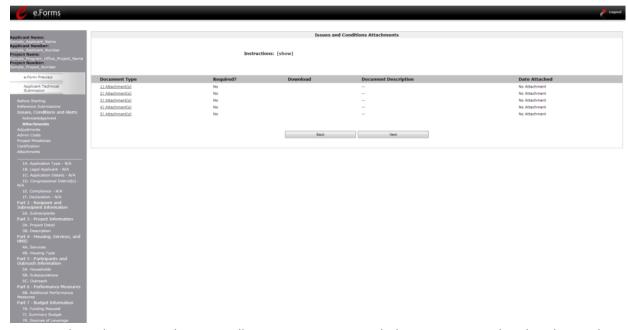

Issues and Conditions Attachments: Allows recipients to attach documentation related to the resolution of conditions.

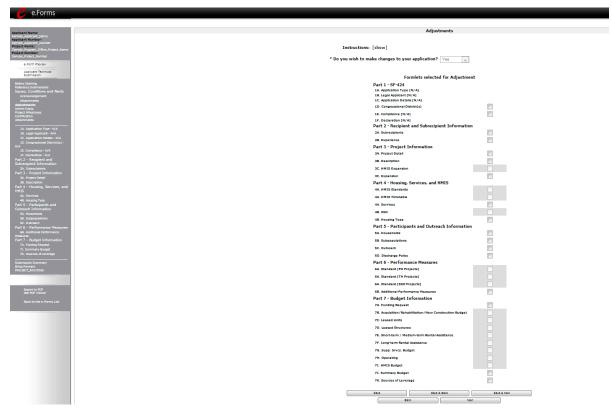

Adjustments: Allows recipients to select project information formlets (from their application and prepopulated with application data) for adjustment. The relevant forms can then be selected from the left hand menu and edited. Most recipients will edit little or no information. The formlets available depend on type of project.

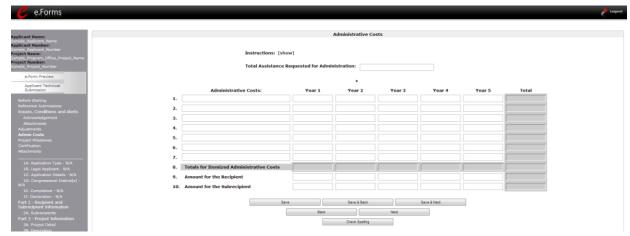

Administration Costs: Allows recipients to detail their administration costs over the course of the grant term.

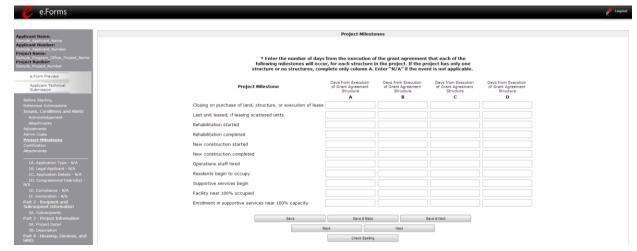

Project Milestones: Allows recipients to provide estimated deadlines concerning only the relevant milestones among the milestones listed. Only a few milestones will be relevant to any given project.

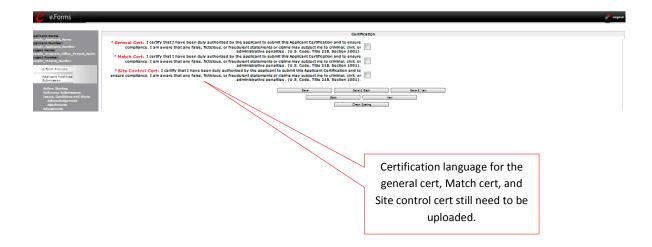

Certification: Allows recipients to certify that the information entered is accurate (General Cert), that they will meet their future Match commitments made in the application (Match Cert), and, if applicable to the project type, they will meet their Site Control commitments (Site Control Cert).

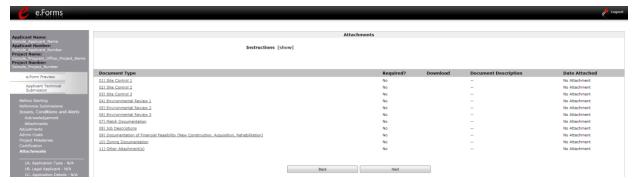

Attachments: Allows recipients to attach documentation that confirms that they meet their technical submission requirements, as applicable.

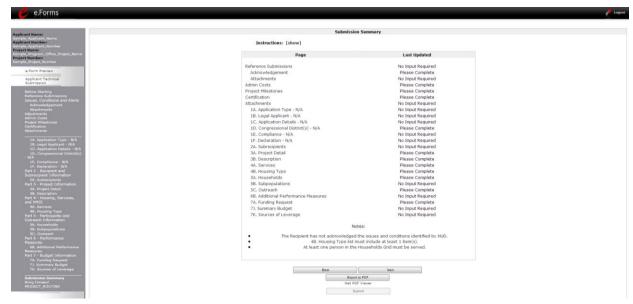

Submission Summary: Allows recipients to review their submission status and to submit the project.